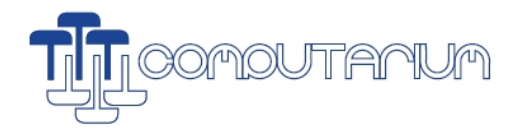

LCD Science Déeg 2018 **RETROGAME-IQ SOKOBAN**

#### **1. SOUKOBAN (SOKOBAN) history**

**1981:** created in Japan by **Hiroyuki Imabayashi**, winner of a competition. H.I. later founded the company **Thinking Rabbit**.

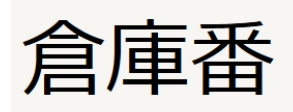

- **1982:** Thinking Rabbit publishes the game (with 20 levels) for the NEC PC-8800 home computer (operating system NEC PowerMOS), and then for other Japanese computers (also a SEGA console)
- **1987:** A DOS version of Sokoban 1984 (53 levels) is created together with **Ascii Corporation** (Japan) and published by **Spectrum Holobyte** (California).
- **1988:** Versions for Apple IIE and C64 by Spectrum Holobyte.

### **2. Spectrum Holobyte SOKOBAN 1984 graphics**

Rudimentary graphics based on the CGA format of the original IBM PC (color graphics adapter using the Motorola 6845 chip).

CGA is a **digital** format with the RBGi 4 bit colour format: 3 bit =  $2^3$  = 8 different colours (K,RGB+complements W,CMY) + 1 intensity bit =  $2*8 = 16$  colours)

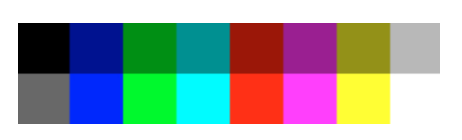

and a graphics resolution of 300x200 pixels using 4 colours (out of 16) of one of the two available palettes.

Sokoban uses the "high-intensity" palette 1 (3 colour bits, high-intensity bit always 1):

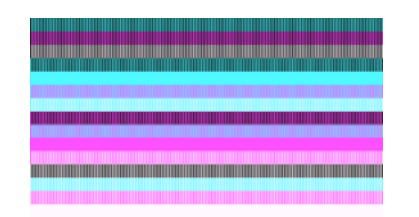

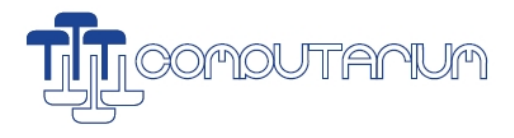

#### **3. SOKOBAN = a hard game**

There are several categories of computational complexity

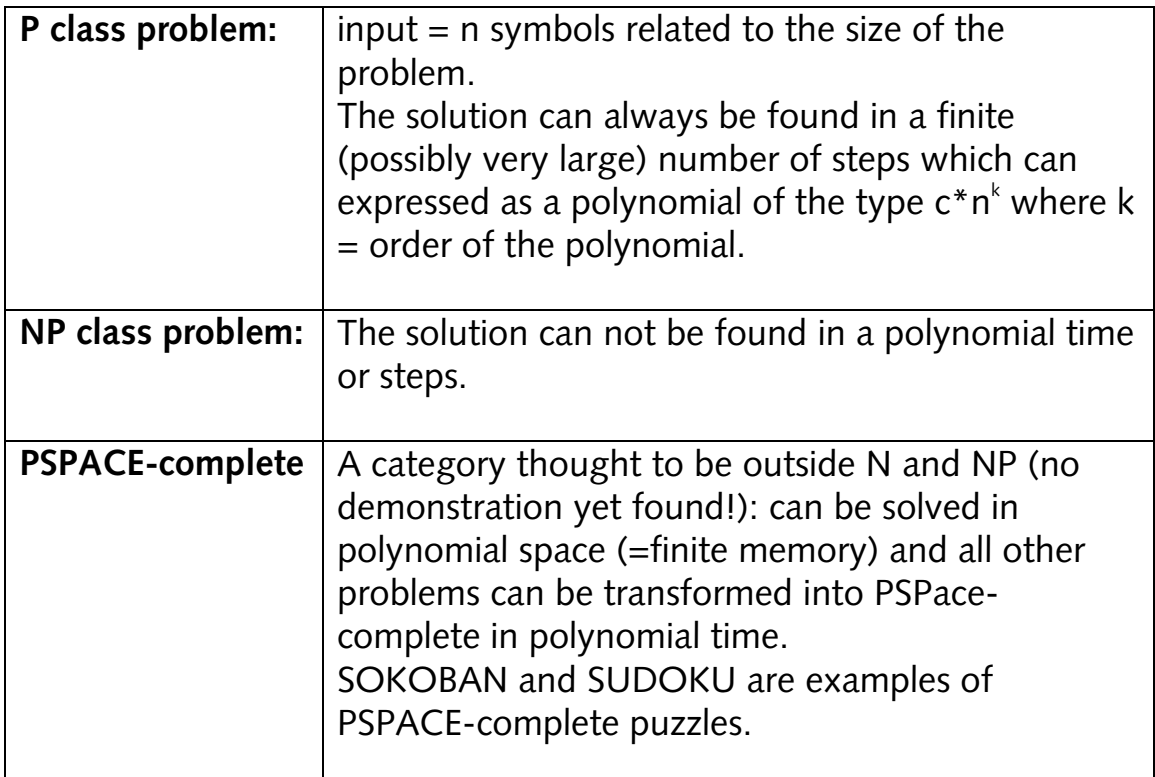

The demonstration for Sokoban has been made by Joseph Culbertson (University of Alberta, 1997):

http://webdocs.cs.ualberta.ca/~joe/Preprints/Sokoban/paper.html

A SOKOBAN game can emulate a finite tape **Turing machine**, a hypothetical machine that can simulate any computer algorithm, see https://www.cl.cam.ac.uk/projects/raspberrypi/tutorials/turingmachine/one.html

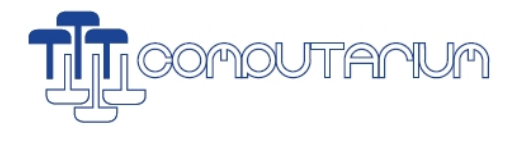

## **4. Playing the original SOKOBAN**

The non-public website for Computarium workshop leaders http://computarium.lcd.lu/COMPUTERMUSEUM/workshops/ contains two self-installing packages with the Spectrum Holobyte Sokoban.

- the self-extracting DOSBOXPortable.exe is the recommended version for all MS Windows versions: it installs the DOSBOX emulator together with self-starting SOKOBAN
- the 32 bit version does not need DOSBOX and can be extracted into any folder; SKB.exe starts the game.
- SOKOBAN uses the IBM CGA screen and the keyboard, moves the person with the arrow keys. **There is no UNDO and no PULL, so a single mistake may forcibly terminate the session!**

This Sokoban has **53 levels** and starts into level 4, which is too difficult for beginners.

- first type **ENTER** (one or two times) to enter the room and the lift.
- Type the following keys to quit level 4 and go back into the lift for choosing level 1: **ENTER ENTER ESC 1 A**
- Quit the game by **ESC 0 A** then move to Exit door or brutally abort DOSBOX by **CTRL F9**

# **5. Cheat codes**

Here some start sequences for the first 4 levels and level 9; supplementary difficulties may arise later in the game! U2 means UP two steps, L1 LEFT 1 step etc.:

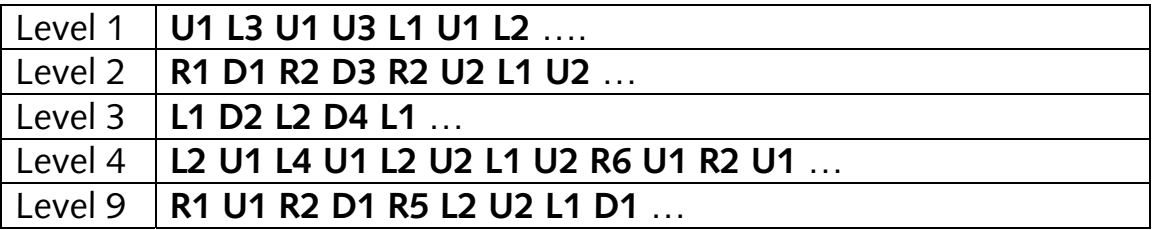

ONLINE Sokoban with identical levels 1-50 (but non-vintage graphics): **https://sokoban.info**